**TECHNICAL INFORMATION** 

# مشعـــــل های گاڑوئیل سوژ گرم ایران

# گرصریران

## سری مشعلهای هوا جدا مادولار

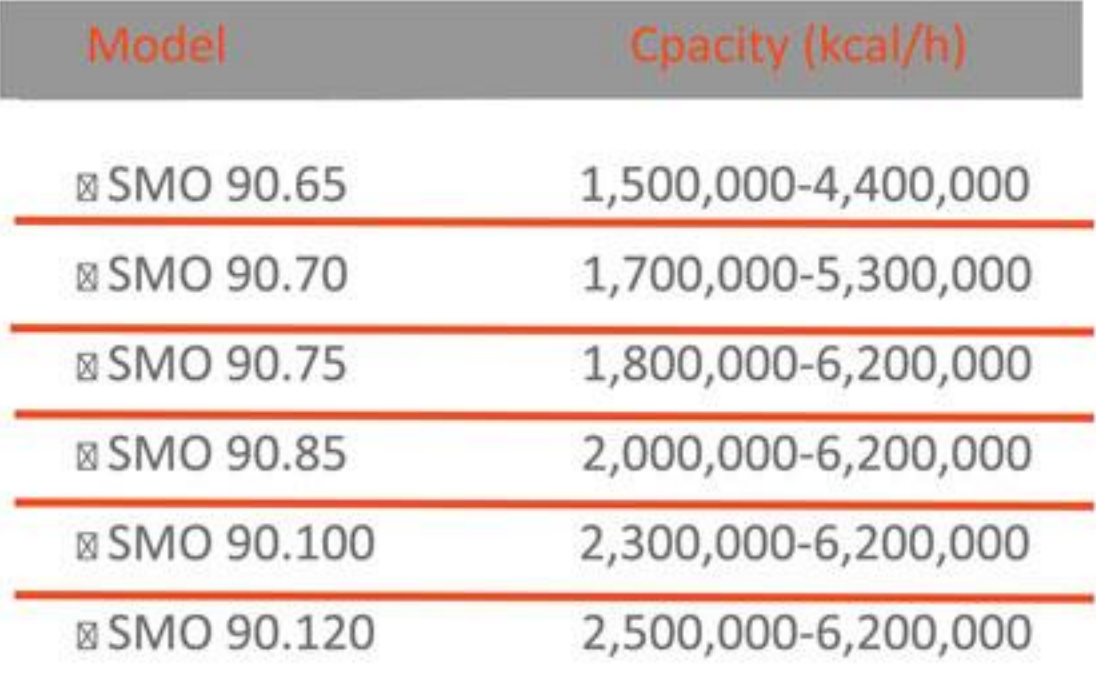

فروه توليس ومستى فسرم ليسرلن

⊠ مشعلهای گازوئیل سوز سری صنعتی، نیروگاهی، پالایشگاهی ⊠ مصارف دیگهای نیروگاهی (فشار با∪ )با حجم مصرف زیاد بخار فوق داغ يا آبگرم، كارخانجات سيمان، ذوب هن و توليد آلومينيوم، ذوب کانیهای فلزی نظیر استخراج آلومینیوم ، مس و آهن .... ⊠ راندمان بسيار بالا ⊠ تامین گرمایش از ه۰۰٫۰×۰۰۰–۰۵۰۰۰۰ ه.۱ کیلوکالری ⊠ کیفیت بالای قطعات و ساخت ⊠سهولت نصب و راه اندازی ⊠ ایمنی بسیار با∪ تامین شده توسط سیستم پیشرفته کنترلی ⊠ طیف گسترده قطعات حانبی

⊠ حداقل ابعاد با توجه به ظرفيت

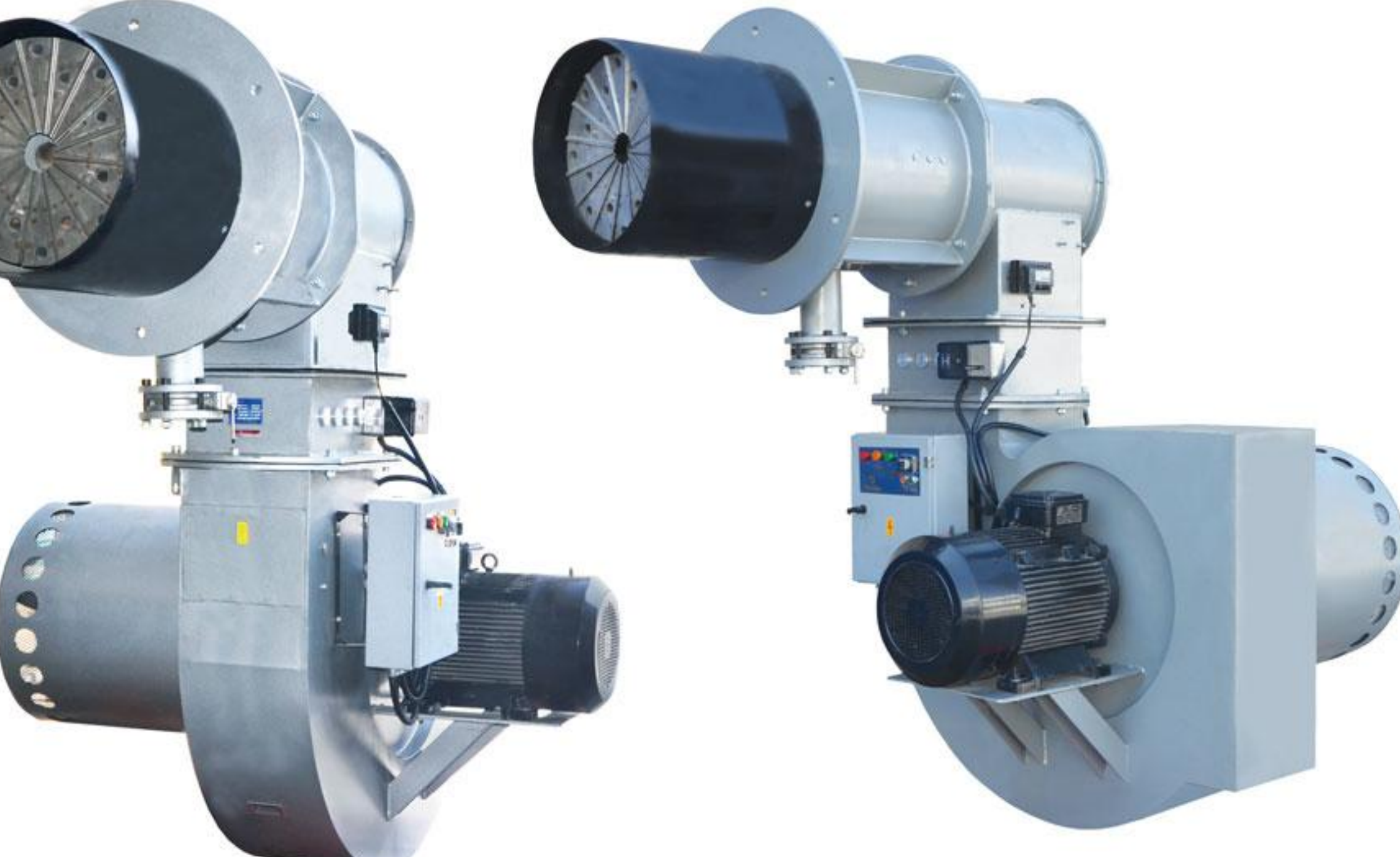

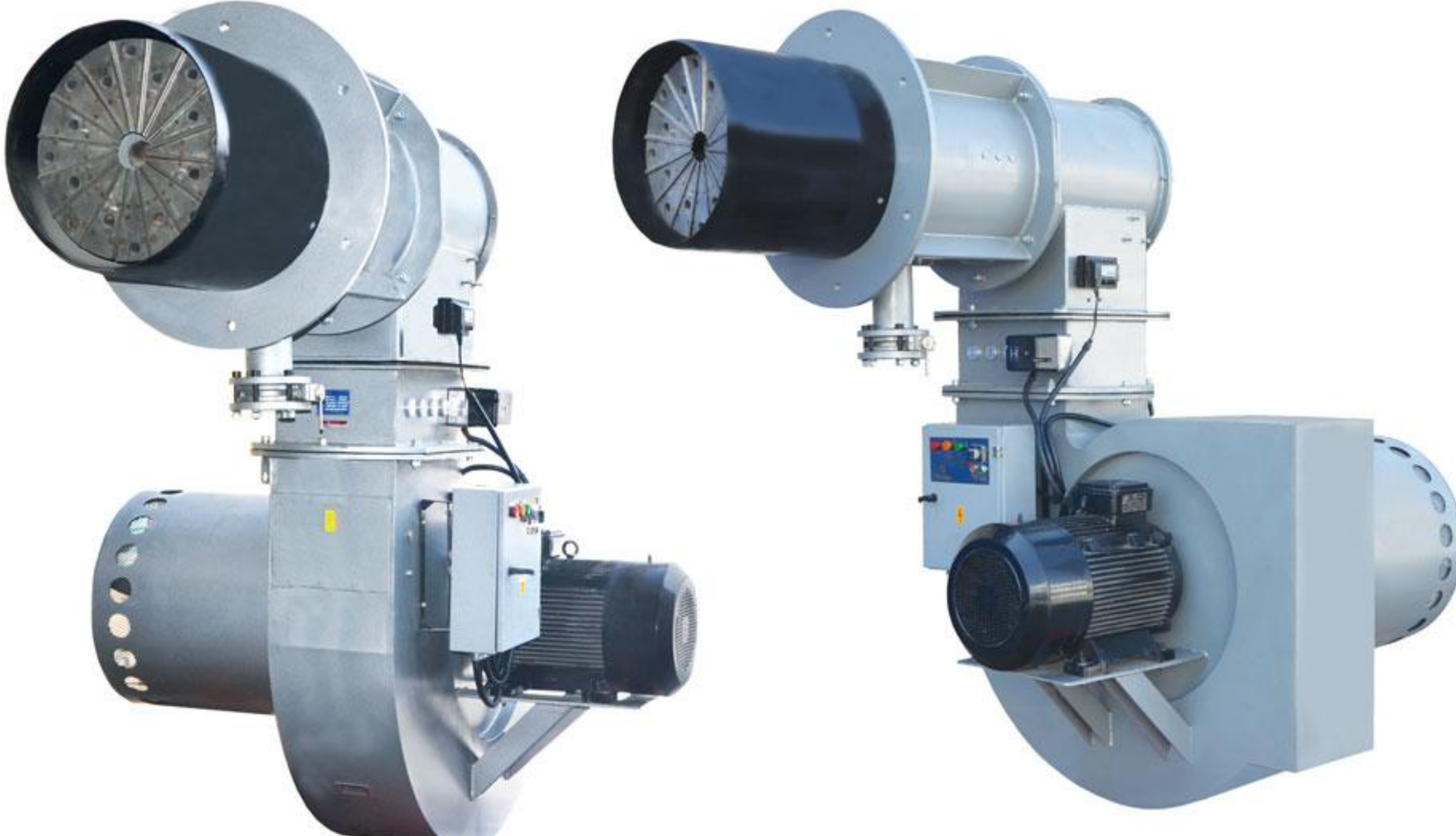

از آنجا که شرکت به طور مداوم در حال بهبود تولیدات میباشد لذا حق تغییر اطلاعات فنی، تجهیزات، لوازم جانبی

#### از سوی شرکت محفوظ میباشد

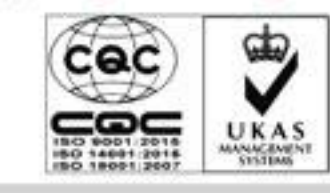

**GARMIRAN** MANUFACURING GROUP

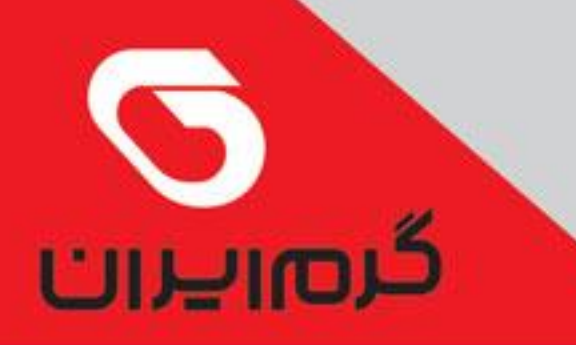

**TECHNICAL INFORMATION** 

## مشعــــل های گازوئیل سوز گرم ایران

### سری مشعلهای هوا جدا مادولار

تقررت تربليتين رو صنعتى تقسن تراوستران

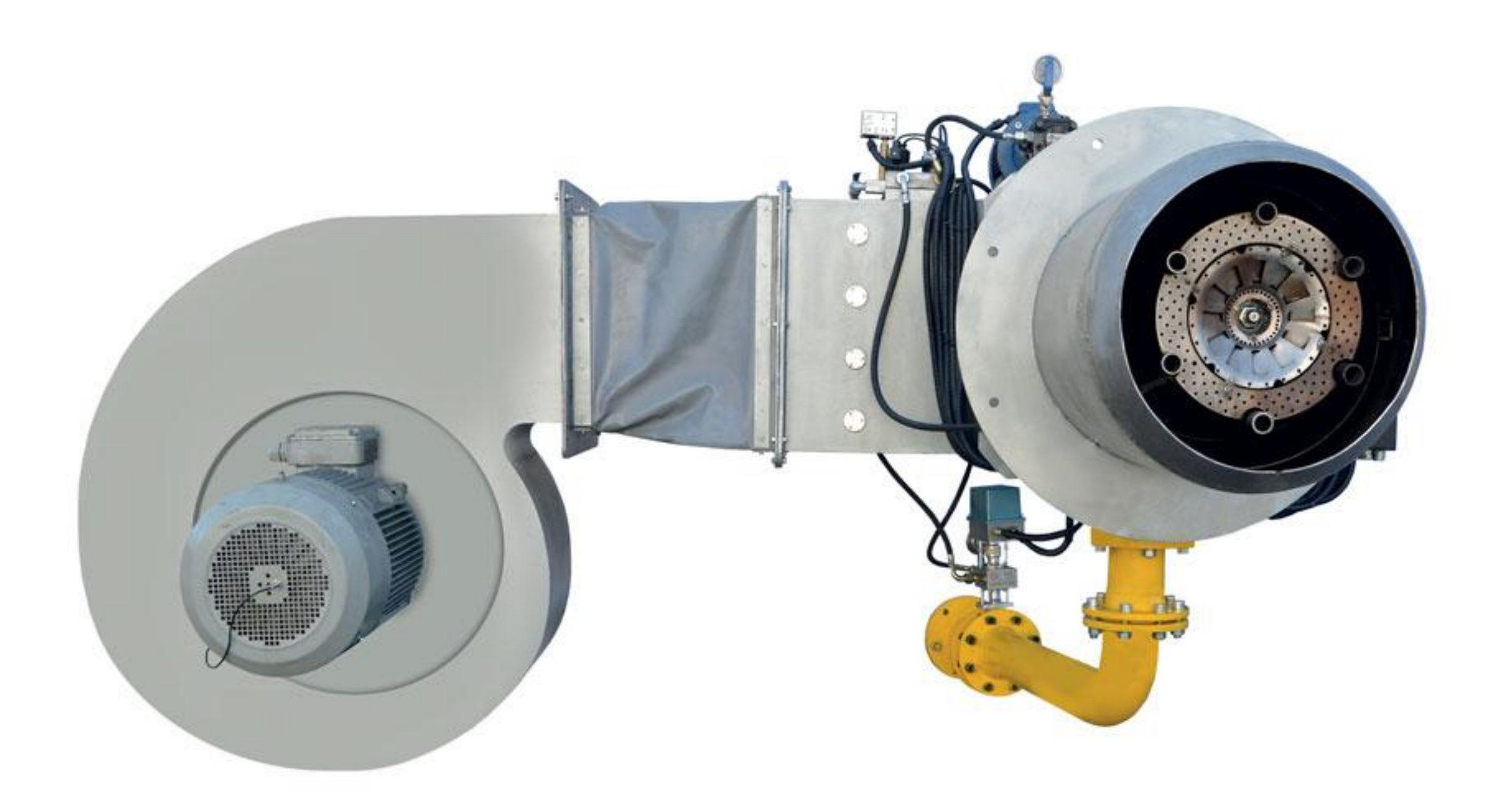

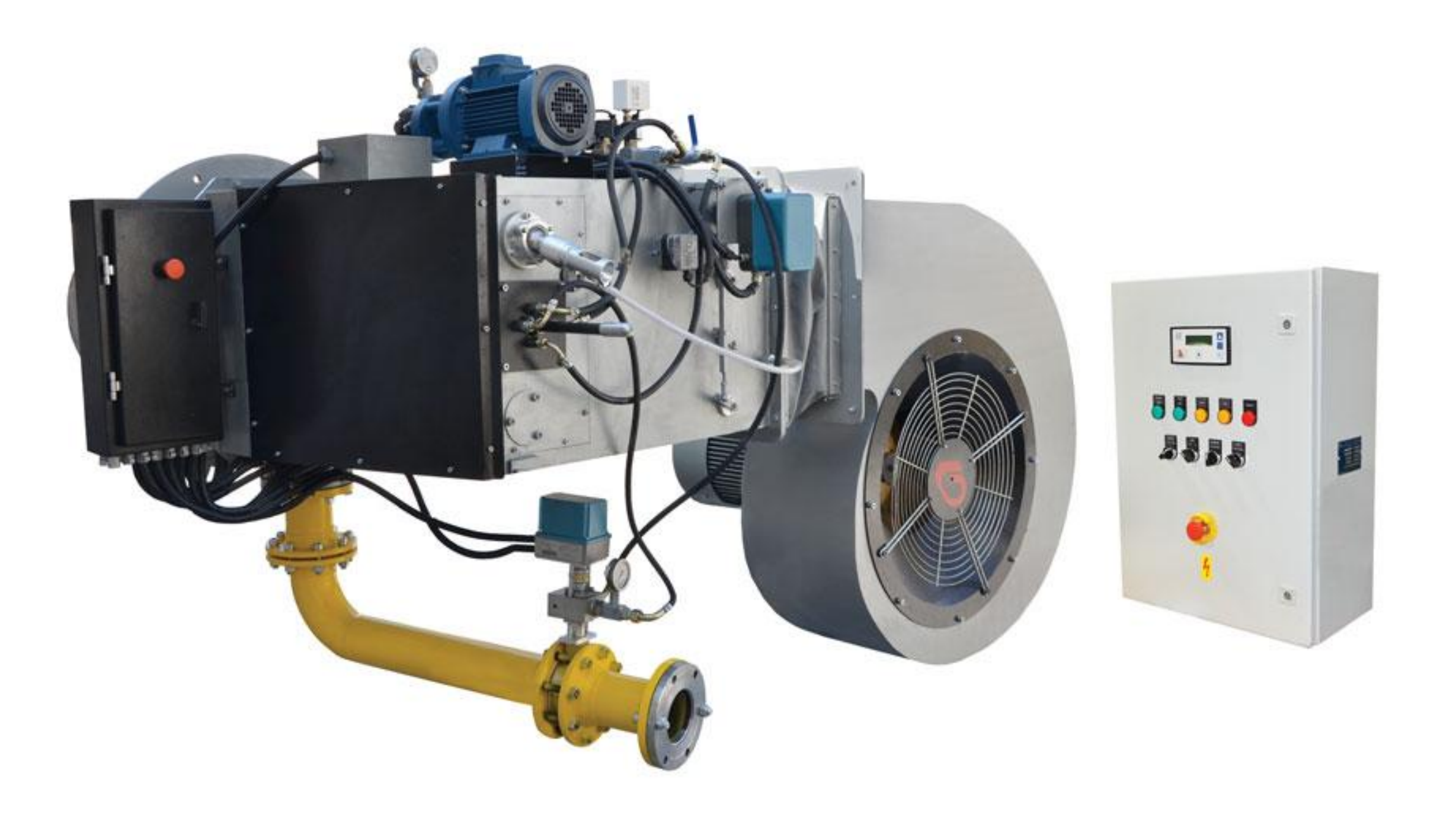

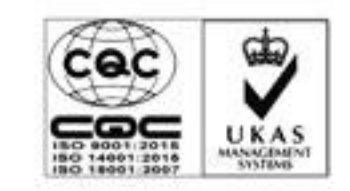

GARIVITRAN MANUFACURING GROUP